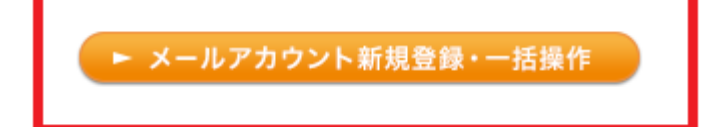

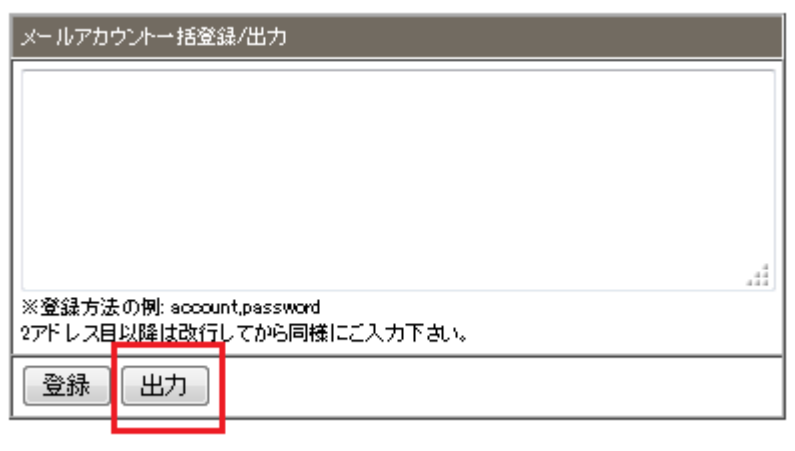

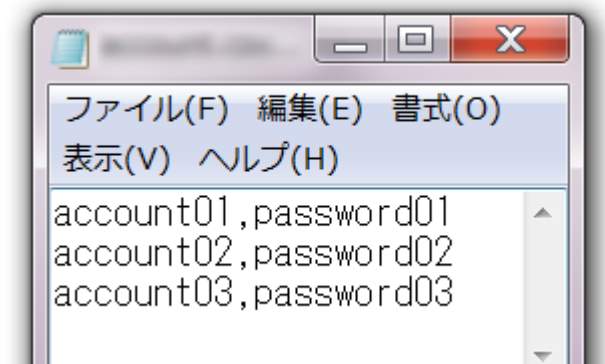

テキストエディタ エクセルなどにコピー&ペーストして、拡張子を.csvとして保存

**m**\*\*\*.secure.ne.jp□

 $\,$ 

 $□**ak**<sup>***</sup>**.secure.ne.jp**□ **af**<sup>***</sup>**.secure.ne.jp**□$